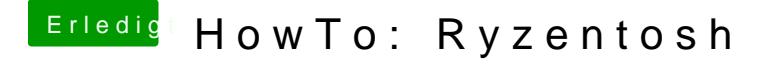

Beitrag von ralf. vom 29. Mai 2020, 13:12

## [HOWTO: RYZENTOSH Anleitun](https://www.hackintosh-forum.de/forum/thread/34515-howto-ryzentosh/)g - Klick

[macOS mit Windows install](https://www.hackintosh-forum.de/forum/thread/34515-howto-ryzentosh/?postID=471637#post471637)ieren -Klick